# *Win CapClock 5.0 TM*

**Copyright (C) 1990-1995 By G. L. Liadis Software, Inc***.* **World Wide Rights Reserved**

**COMMING 4/95: G. L. Liadis WORLD WIDE WEB (WWW) download our latest shareware programs, get the latest news, information updates & registrations the address is: http://www.vpm.com/glliadis**

#### **=============================================================== QUESTION --- UPDATES \*\*\*\*\*\*CALL OUR BBS \*\*\*24 HOURS PER DAY\*\*\* SUPPORTS SPEEDS UP TO 28,800 THE PHONE NUMBER IS \*\*\* 614-888-4749 \*\*\* 5 LINES ===============================================================**

Contents:

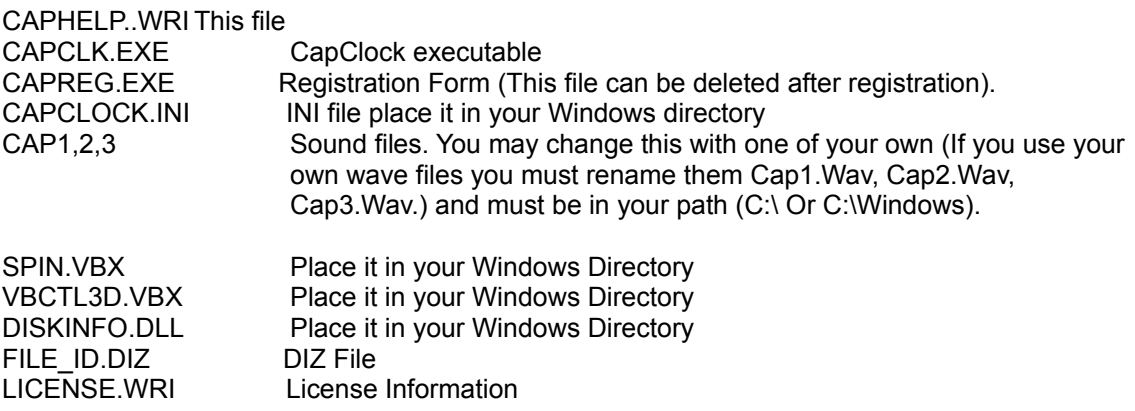

Description:

CapClock v5.0 (tm) is a utility that displays information such as the time, date, resources, memory and free disk space. It also allows you to set alarms for Windows resources & memory & attach sound files.

Instructions:

Once you have CapClock v5.0 (tm) up and running double click with the left mouse button on the clock icon on the botton of your screen to configure CapClock.

#### **REGISTRATION:**

**Note: Make sure that your include the programs serial number found on the registration form.**

**You may register on Compuserve GO SWREG then select KEYWORDS and enter LIADIS or you may fill and mail in the registration form. Either way please include or (E-Mail) the SERIAL NUMBER that is in the upper right corner of the registration form we need this number to send you the CODE to Remove The Notice (NAG SCREEN).**

**For faster service please include a self address envelope with your order, if you are a member of CIS, or AOL please include your user ID.**

**Please do not uzip another copy of the program after you send us your registration number, the code only works with the oreginal unzip file.**

**PLEASE MAKE A BACKUP COPY OF YOUR REGISTERED VERSION.**

**Upgrades:**

**Send \$5.00 USD in a self address stamp envelope with a copy of the registration form.**

You also need **Visual Basic Runtime 3.00** (VBRUN300.DLL) installed in your Windows System directory available on CIS, AOL and many BBS's.

#### **Software Availability**

You can download G.L. Liadis software from these services.

America On Line, Compuserve, Japan Forum, Winshare Forum, UK Forum, Delphi, Genie, PC-World on Line, Ziffnet, Ziffnet Prodigy, Windows Magazine OnLine, WUGNet (Windows Users Group Network) and many BBS's around the world.

File Keyword- Search "**Liadis**"

Listing of G.L. Liadis Software Program Description

**WIN BAR CLOCK V4.1a** Display time, date, resources, memory, any message in the caption \ title bar. Features: speed dialer with database, system commands, system information, timers, alarms, calendar, run programs from within any application, change colors & fonts.Featured in the "Superior Shareware" section of the March, 1994 WINDOWS Magazine, the January issue of NautilusCD, and other computer magazines, file WBARCL.ZIP.

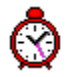

**WIN SETTIME 5.1b \*\*NEW\*\*** Dials the NIST in Boulder, CO or the USNO Washington, DC or the atomic clocks in Italy, UK, Austria, Germany, Sweden and others gets the universal time & automaticaly updates your Computer time & date EXACTLY. Featured in the "Superior Shareware" section of Windows Magazine, 1995 WINDOWS MAGAZINE "MUST HAVE" Utilities,

> PC/Computing, CompuServe Magazine and many others. Over 100,000 download s since 1991.

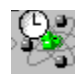

Comming soon the all new WST version 6.0.

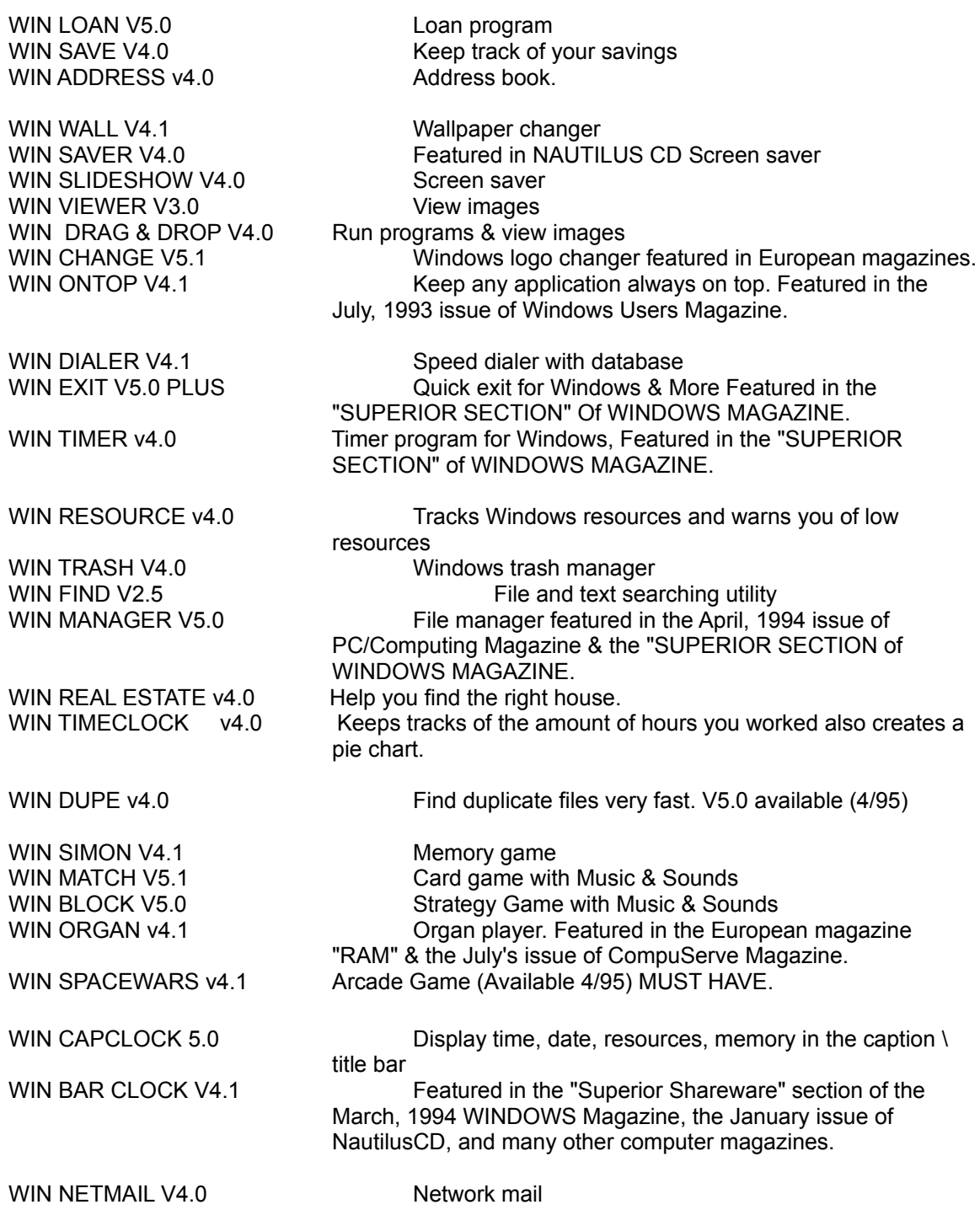

AND MANY MANY MORE.....

Please watch in the coming months for new and original programs from G. L. Liadis Software, Inc.

## **Software Email Transfer**

For faster service: If you subscribe to Compuserve or America On Line and want to receive the registered version of Win Bar Clock 4.1 (tm) as a message attachment, please include your user ID number or screen name on the registration form. Electronic addresses are listed near the end of this file. Their is a charge for this service.

## **Questions, comments, or ideas for new programs.**

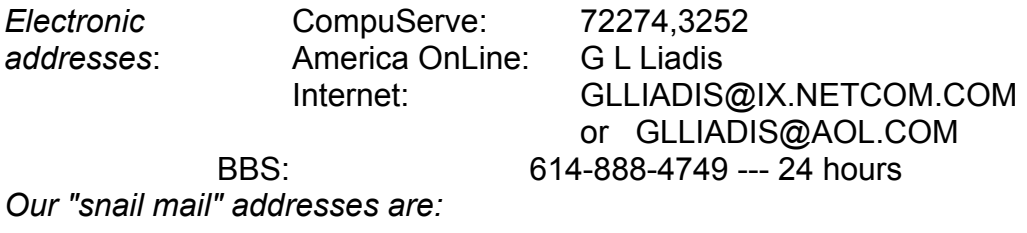

# **United States: Europe:**

5167 1/2 Saling Court Agali Beach Resort Columbus, Ohio 43229 Kardamyla

G. L. Liadis & Associates G. L. Liadis Software, Inc 83100 Chios, Greece

*NOTE*: Due to overwhelming response, please allow us plenty of time to respond to your questions and comments.

## **And, finally, thank you for the thousands of letters, comments, suggestions and for your support.**

G. L. Liadis.